# Título do trabalho, com apenas a primeira inicial maiúscula (além dos nomes próprios) e com *Nomes de peças em itálico sem aspas*: sendo o subtítulo, se houver, iniciado em letra minúscula, sem ponto final (tamanho 14, espaço simples, negrito, centralizado)

MODALIDADE: COMUNICAÇÃO, COMUNICAÇÃO/SIMPÓSIO, INICIAÇÃO CIENTÍFICA ou PÔSTER (caixa alta, tamanho 12, espaço simples, centralizado)

## SUBÁREA:

*(tamanho 12, espaço simples, itálico, alinhamento à direita) Nome do 1º Autor (tamanho 10, espaço simples, itálico, alinhamento à direita) Instituição – e-mail*

*(tamanho 12, espaço simples, itálico, alinhamento à direita) Nome do 2º Autor (tamanho 10, espaço simples, itálico, alinhamento à direita) Instituição – e-mail*

*(tamanho 12, espaço simples, itálico, alinhamento à direita) Nome do 3º Autor (tamanho 10, espaço simples, itálico, alinhamento à direita) Instituição – e-mail*

[Somente para a versão final, caso o trabalho seja aprovado; a submissão não deve conter a identificação ou instituição dos autores]

> Resumo: Resumo do trabalho com cerca de 6 linhas (tamanho 10, espaço simples, 2 centímetros de indentação na margem esquerda, justificado). O resumo deve conter: apresentação do assunto, objetivos, referenciais teórico-metodológicos e principais conclusões do trabalho. Xxxxxxxxxx xxxxx xxxxxxxxx xx xxxxxxx xxxxxxxxx xxxxxxxxxx xxxxxxxx xxxxx x xxxxxx xxxxxxx xxxxxxx xxxxxx xx xxx xxxxx xxxxxxxx xxxxx xxxxx xxxxxxxxxxxx xxxxx xxxxxxxxxxxx xxxxxxxxxxxx xxxx xxxxxxxxxx xxxxxxx xxxxx xx xxxxxxx.

> Palavras-chave: Três a cinco palavras-chave, separadas por ponto, com apenas a inicial de cada uma delas em letra maiúscula (tamanho 10, espaço simples, 2 centímetros de indentação na margem esquerda, justificado).

> Title of the Paper in English: Todos os Termos Devem Ser Iniciados com Letra Maiúscula, Exceto os Conectivos (tamanho 10, espaço simples, 2 centímetros de indentação na margem esquerda, justificado, sem ponto final)

> Abstract: Tradução do resumo para o inglês, caso o trabalho seja em português ou espanhol (tamanho 10, espaço simples, 2 centímetros de indentação na margem esquerda, justificado). Xxxxxxxxxx xxxxx xxxxxxxxx xx xxxxxxx xxxxxxxxx xxxxxxxxxx xxxxxxxx xxxxx x xxxxxx xxxxxxx xxxxxxx xxxxxx xx xxx xxxxx xxxxxxxx xxxxx xxxxx xxxxxxxxxxxx xxxxx xxxxxxxxxxxx xxxxxxxxxxxx xxxx xxxxxxxxxx xxxxxxx xxxxx xx xxxxx xxxxx xxxxxxxxxxxx xxxxx xxxxxxxxxxxx xxxxxxxxxxxx xxxx xxxxxxxxxx xxxxxxx xxxxx.

> Keywords: tradução das palavras-chave para o inglês, separadas por ponto, com todos os termos iniciados com letra maiúscula (tamanho 10, espaço simples, 2 centímetros de indentação na margem esquerda, justificado).

#### 1. Subtítulo 1 (tamanho 12, espaçamento 1,5, negrito, justificado)

Texto (fonte tamanho 12, espaçamento 1,5, sem indentação, alinhamento justificado e com recuo de primeira linha de parágrafo de 2 cm) texto texto texto texto texto XXVIII Congresso da Associação Nacional de Pesquisa e Pós-Graduação em Música – Manaus - 2018

texto texto texto texto texto texto texto texto texto texto texto texto texto texto texto "citações com até 3 linhas devem ser inseridas no corpo do texto, entre aspas"

Este template utiliza o pacote abntex2cite para gerar a bibliografia. Os livros, artigos, capítulos, artigos, partituras, materiais de vídeo e demais ítens citados devem estar devidamente catalogados no arquivo anppom-references.bib, na mesma pasta do arquivo .tex de seu texto.

Para apontar a referência de um ítem da bibliografia, use o formato (AUTOR, ano, número de página). Para tanto, a sintaxe deve ser \cite[p.~20]{autorqualquer1900}. Aqui, [p.~20] corresponde à página 20 e autorqualquer1900 correponde à entrada do primeiro livro catalogado no arquivo anppom-references.bib. Ao gerar o arquivo final, essa sintaxe deverá resultará na referência entre parênteses [\(AUTOR,](#page-3-0) [1900,](#page-3-0) p. 20) e a referência correspondente, em formato ABNT, será automaticamente incluída nas referências do texto.

Caso precise citar um autor como parte do texto, referenciando o seu texto, utilize a sintaxe  $\c{i}$  citeonline  $[p.~20]$  {autorqualquer1900}. A seguir, um pequeno exemplo utilizando um livro real: "Segundo [Kerman](#page-3-1) [\(1985,](#page-3-1) p. 3), as questões relacionadas...".

Para citar páginas WEB, utilize os mesmos comandos (dando atenção aos respectivos campos de data de acesso e notas no arquivo anppom-references.bib. Exemplos:

"Em [GLOBO.COM](#page-3-2) [\(2010\)](#page-3-2) há um vídeo que..."

"Na página [Fallowfield e Resch](#page-3-3) (), várias técnicas... "

Para outras possibilidades de citação (várias obras em uma mesma citação, *apud*, etc.), recomenda-se a leitura de [Weber e Araujo](#page-3-4) [\(2016\)](#page-3-4)<sup>1</sup>.

Texto texto texto texto texto texto texto texto texto texto texto texto texto texto texto texto texto texto texto texto texto texto texto texto texto texto texto texto texto texto $^2.$ 

Autocitações devem ser omitidas no corpo do texto e nas referências na versão de submissão para garantir avaliação em caráter anônimo, sendo substituídas por "XXX"na submissão e restabelecidas na versão definitiva do trabalho, caso aprovado.

Para imagens e legendas, utilizar a sintaxe

```
\imagem{
\includegraphics[...]{arquivo.jpg}
}
\legenda{
texto da legenda
}
```
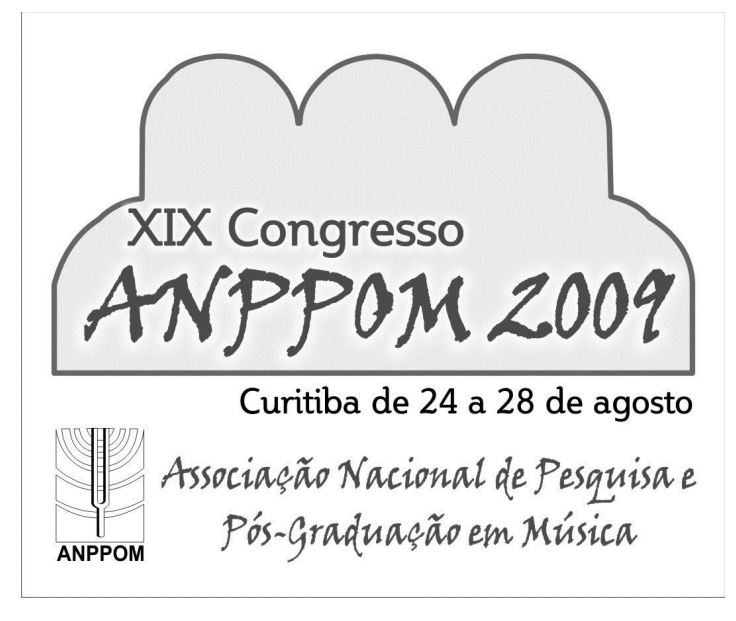

Exemplo 1: Exemplos musicais (Ex.), figuras (Fig.), tabelas (Tab.) etc. devem ser inseridos no texto como figura, em gradações de preto (formato ".tif" ou ".jpg" em 300 dpi), numerados e acompanhados de legenda sucinta e elucidativa de no máximo 3 linhas (tamanho 10, espaço simples, centralizado). A legenda deve vir abaixo da figura, que não deve ultrapassar a margem do texto na folha.

Texto (fonte tamanho 12, espaçamento 1,5, sem indentação, alinhamento justificado e com recuo de primeira linha de parágrafo de 2 cm). Texto texto texto texto texto texto texto texto texto texto texto texto texto texto texto texto texto texto texto.

Para citacoes de mais de três linhas, usar a sintaxe:

```
\citacaolonga{
Texto da citação da longa. Texto texto texto texto texto texto
texto texto texto texto texto texto...
\cite[p.~2]{autorqualquer1900}.
}
```
As citações com mais de três linhas devem vir separadas como parágrafo e com indentação de 4cm à esquerda (sem aspas, fonte tamanho 10, espaço simples, alinhamento justificado, sem itálico) xxxx xxxx xxxx xxxx xxxx xxxx xxxx xxxx xxxx xxxx xxxx xxxx xxxx xxxx xxxx xxxx xxxx xxxx xxxx xxxx xxxx xxxx xxxx xxxx xxxx xxxx xxxx xxxx xxxx xxxx xxxx xxxx xxxx xxxx xxxx xxxx xxxx xxxx xxxx xxxx xxxx xxxx xxxx xxxx xxxx xxxx xxxx xxxx xxxx xxxx xxxx xxxx xxxx xxxx [\(AUTOR,](#page-3-0) [1900,](#page-3-0) p. 23).

Para utilizar símbolos musicais no corpo do texto, veja comentários no código fonte.

Texto texto texto.

## 2. Subtítulo 2 (tamanho 12, espaçamento 1,5, negrito, justificado)

Cada trabalho deverá ter extensão de até 8 páginas (incluindo título, resumo, palavras-chave e respectivas traduções, notas e referências) sendo possível o acréscimo de até 2 páginas com imagens (ilustrações, exemplos musicais, figuras, tabelas, etc.). Textos que excedam o tamanho máximo de 8 páginas, acrescidas de até 2 páginas com imagens não serão aceitos pela Comissão Científica para avaliação. Texto texto texto texto texto texto texto texto texto texto texto texto texto texto texto texto texto texto texto texto texto texto texto texto texto texto texto texto texto texto texto texto texto texto texto texto texto texto texto texto texto texto texto texto texto.

A exatidão das referências constantes na listagem ao final dos trabalhos bem como a correta citação ao longo do texto são de responsabilidade do(a) autor(a) ou autores(as) do trabalho. Texto texto texto texto texto texto texto texto texto texto texto texto texto texto texto texto texto texto texto texto texto texto texto texto texto texto texto texto texto texto texto texto texto texto texto texto texto texto<sup>3</sup>. Texto texto texto texto texto texto texto texto texto texto texto texto texto texto texto texto texto texto texto.

As normas de formatação que não estiverem previstas acima devem estar de acordo com as normas vigentes da ABNT. Texto texto texto texto texto texto texto texto texto texto texto texto texto texto texto texto texto texto texto texto texto texto texto texto texto texto texto texto texto texto texto texto texto texto texto texto texto.

Nas referências, serão automaticamente incluídas apenas as fontes citadas ao longo do texto.

### Referências:

<span id="page-3-0"></span>AUTOR, Prenome. *Titulo Longo*. Local: editora, 1900. ISBN ISBN opcional.

<span id="page-3-3"></span>FALLOWFIELD, Ellen; RESCH, Thomas. *Cello Map :: How To?* Disponível em: [<http://www.cellomap.com/meta/how-to.html>.](http://www.cellomap.com/meta/how-to.html) Acesso em: 2017-01-10.

<span id="page-3-2"></span>GLOBO.COM. 2010. Disponível em: [<http://video.globo.com/Videos/Player/Noticias/0,](http://video.globo.com/Videos/Player/Noticias/0,,GIM1241274-7823-SARAU+FAZ+UM+TRIBUTO+A+RENATO+RUSSO,00.html) [,GIM1241274-7823-SARAU+FAZ+UM+TRIBUTO+A+RENATO+RUSSO,00.html>.](http://video.globo.com/Videos/Player/Noticias/0,,GIM1241274-7823-SARAU+FAZ+UM+TRIBUTO+A+RENATO+RUSSO,00.html) Acesso em: 05 jun. 2010. Sarau faz um tributo a Renato Russo. Apresentação de Chico Pinheiro. Veiculado em: 02 abr. 2010. Dur: 22m36s.

<span id="page-3-1"></span>KERMAN, Joseph. *Contemplating music: challenges to musicology*. Cambridge, Mass.: Harvard University Press, 1985. ISBN 0-674-16677-9 978-0-674-16677-6 978-0-674-16678-3 0-674-16678-7.

<span id="page-3-4"></span>WEBER, Gerald; ARAUJO, Lauro Cesar. O pacote abntex2cite: Tópicos específicos da ABNT NBR 10520:2002 e o estilo bibliográfico alfabético (sistema autor-data). 2016.

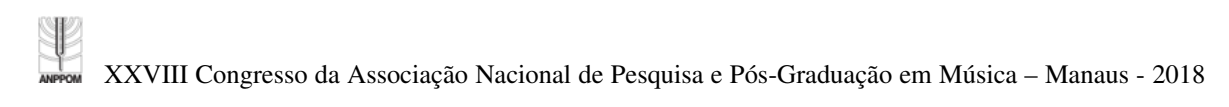

Disponível em: [<http://mirrors.ctan.org/macros/latex/contrib/abntex2/doc/abntex2cite-alf.pdf>.](http://mirrors.ctan.org/macros/latex/contrib/abntex2/doc/abntex2cite-alf.pdf) Acesso em: 2017-01-10.

Notas

- <sup>1</sup> Disponível em [<http://mirrors.ctan.org/macros/latex/contrib/abntex2/doc/abntex2cite-alf.pdf>.](http://mirrors.ctan.org/macros/latex/contrib/abntex2/doc/abntex2cite-alf.pdf)
- <sup>2</sup> Nota de final de texto 1 (fonte tamanho 10, espaço simples, justificado).
- <sup>3</sup> Nota de final de texto 2 (fonte tamanho 10, espaço simples, justificado).